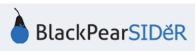

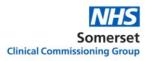

## SIDeR Shared Care Record User Guide

By using this guide you will be able to use the Somerset Integrated Digital electronic Record to view real-time health and social care data for your patient.

You will only be able to view client data if the patient has not opted out at an organisational level for external health and care staff to have access to their record. Patients can object by informing the relevant organisation. For example, if the patient has opted out of sharing their mental health record via Somerset FT, you will NOT be able to view their mental health record at all. The patient would have to go back to Somerset FT and remove their objection before this can be made visible to you. There is nothing you can do locally to override this, even if the patient is with you and has changed their mind.

## All user activity on SIDeR is audited, you cannot edit or delete audit trail entries.

While in your care and viewing the patient's record in your own EMIS system, open Pyrusium in a new window or tab. You will need to log in the first time, then your credentials will be remembered on subsequent occasions.

The **SIDeR record** will open for the current patient you are viewing in EMIS; read the disclaimer and acknowledge that you are using SIDeR for direct care purposes:

Access to the SIDeR Shared Care Record is permissible for direct care only (for the person's own diagnosis, treatment or management of health and social care needs). Use is subject to confidentiality regulations. Access is monitored and disciplinary or legal action will be considered in relation to inappropriate use.

Please also remember:

- Electronic records may be incomplete, out of date, incorrect or missing.
- Do check you are viewing the correct patient and close the record when no longer required.
- Clinical judgment remains paramount.

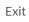

I am providing direct care for this person

## The summary screen is now displayed:

| Richard Greaves - richard.greaves1@nhs.net (Admin)  | Somerset Clinical Commissioning G                        | Endor - eSP - SIDeR (Test Environment | ? ୯              | 5                     |   |
|-----------------------------------------------------|----------------------------------------------------------|---------------------------------------|------------------|-----------------------|---|
|                                                     | You have 0 unsent notifications. Click here to see them. |                                       |                  |                       | / |
| BOAMAH, FRAZIER JUSTIN (MR)                         | Born 05-Aug-1924 (95y)                                   | Gender M                              | NH5 944 930 5331 | ٩                     |   |
| Address 28 DORKING ROAD, EPSOM, SURREY, ,, KT18 7NH | Phone and email Not Kno                                  | vn                                    | ~                | <ul> <li>×</li> </ul> |   |

At the top of the page you can see your details, your organisation and the close icon.

Underneath there is a notification if an End of Life record has been created for your patient.

The patient banner bar contains patient demographic information pulled from the national spine, with the NHS number as the primary patient identifier used by SIDeR.

The summary screen shows acute and repeat medications.

**Encounters** show all contacts for this person across all Somerset health and care organisations connected to SIDeR. A colour coded graph enables you to quickly see their encounter history and identify a patient who frequently visits for support and care services.

Key allergies and problems (which include conditions) are also displayed.

**Note:** the summary screen only displays key **allergies**. To see ALL recorded **allergies** you will need to look in the relevant organisation tabs:

| Summary Alerts End of Life Care      GP Record SCO                                                                                                    | : YDH                 | SFT - Comm&MH                                                                                                   | SFT - Acute               | SMH       | Contacts |                                                                                             |              |
|----------------------------------------------------------------------------------------------------|-----------------------|----------------------------------------------------------------------------------------------------|---------------------------|-----------|----------|---------------------------------------------------------------------------------------------|--------------|
| Arple Medications -                                                                                                    | Allergies             |                                                                                                    |                           |           |          | Fraines                                                                                     |              |
| NCC does not share Active Heliculines                                                                                                    | HCC dama wat als      | an Alergies                                                                                                    |                           |           |          | Astima                                                                                      |              |
| Assis                                                                                                    | DOM not the           | and ind tog (MSARC) cands                                                                                       | diary of their size state | Annas .   |          | Death card, Mint A signal                                                                   | 1204207      |
| Webse for Injustices Sed angeoutes, 20 angeoute 85 Apr 2019 authorited                                                                                                    | Adverse reaction      | Adverse reaction to serie films                                                                                 |                           |           |          | Patient died at losse                                                                       | 1010-2117    |
| Transled Cling republic, 20 secols, 20 Mar 2019 The trace later Tree line is an experied                                                                                                    | and and patient       | representation and a second second second second second second second second second second second second second |                           |           |          | End of Illusion                                                                             | 0.04207      |
| Oxformanski 100mg personiny and Oktoberatiolo 2% cristelli. Laweb, 20<br>Har 2019 Dischol                                                                                                    | Degisterite           | Drug industrificantisty's marries distributes                                                                   |                           |           |          | Transact Excelution Plan                                                                    | 010-2117     |
| National or anomal 100mg monthland releases capacities, 10 capacities, 20 Days Scient Science Sciences, 20 Days                                                                                                    | Patibility            |                                                                                                    |                           |           |          | Notifier attempted ON (configuration as reconciliation)                                     | 10.0-2017    |
|                                                                                                    | Participa             |                                                                                                    |                           |           |          | Duality insertimente                                                                        | 00012017     |
| Morphise sublide (Ding Sell and solution, 200 2.3 st. 3 million anti-patrick) with sell 25 fails 2009 for constpation                                                                                                    | Common Law            |                                                                                                    |                           |           |          | Manadament                                                                                  | 27122000     |
| Manuel Sygnamoles sachets (Postlar Planeta Ltd., 1 sachet, 14 Feb 2019 dollarchd                                                                                                    | and the second second | Contraction of the second second second second second second second second second second second second second s |                           |           | 10       | Buspected skin parent                                                                       | instead      |
| Reput                                                                                                    | MarEncounters I       | terta forume                                                                                                    |                           |           |          | Falled advantation - message fall on answer shall blue                                      | 00.00/2010   |
| For your week in the state of the second second sec | Low and the second    | -                                                                                                    |                           |           |          | Idealanceater                                                                               | in the party |
| Personal and the latters 100 mg. One to do have 1 way + 4 Mount Op To have Toron A Day                                                                                                    | 1.00                  | and therein                                                                                                    |                           | mater and |          | Tokashara announter                                                                         |              |
| Annual Possible For Solution For Inperior 300 ng stal. autocited                                                                                                    |                       |                                                                                                    |                           |           |          | Presence of arthropadic band visition                                                       | 10102017     |
| Control of the second second s |                       |                                                                                                    |                           |           |          | Abergo in particular                                                                        | 10/20/2017   |
| Reported to any in the conduct of conduct                                                                                                    | 11                    |                                                                                                    |                           |           |          |                                                                                             |              |
|                                                                                                    | 1.21                  |                                                                                                    |                           |           |          | Low half gott.                                                                              | 10/24/2017   |
| atorivatatio, tables, 20 vg tablet(1/) # tablet(1); vv (vir) office                                                                                                    | 1 S - 1               |                                                                                                    |                           |           |          | Arthroughtly                                                                                | 36/08/2027   |
| enevando, tables, Bing tabless (1) Products), en instruction                                                                                                    | 1.                    | A                                                                                                    |                           |           |          | Distribute character of both small and large broatline without particultion or<br>adverses. | 10/20/2017   |
| alumbrank and (as soften salt). Softers, 70mg.table(1)(4-table(1)), so transition                                                                                                    |                       |                                                                                                    |                           |           |          | Displicage and herein                                                                       | 10/20/2017   |
| THERE D1. chooses tables, 2.1g + 000 with address (200 Chos Printing V) before and tables (2)                                                                                                    |                       |                                                                                                    |                           |           | Demetia  | at so and                                                                                   |              |
| hits also with chief-baildine, get 2% = 0.20%, fed seringe (20.K. bol for ensuring and any and any and any any any any any any any any any any                                                                                                    | and and               | 1° 20 20 10                                                                                                    | يرغني المكر               | مر مر     | 10       | Americalizat                                                                                | NUMBER OF    |

Hover over the end of the line on the colour coded strip and it will reveal which organisation provided the data (the colour matches the relevant organisation colour on their tab above):

| Morphine sulfate<br>10mg/5ml oral<br>solution. 300 ml. 21-<br>Feb-2019 | 2.5ml - 5ml up to qds<br>for extra pain relief.<br>watch for constipation | GP System |
|------------------------------------------------------------------------|---------------------------------------------------------------------------|-----------|
| Monuril 3g granules sach                                               | As                                                                        |           |
| 1 sachet. 14-Feb-2019                                                  | Directed                                                                  |           |

The **alerts** tab contains patient alerts deemed important by health and care professionals

To see more detail from each organisation, click on the relevant organisation tab. **Please note** that as of 1<sup>st</sup> April 2020 SomPar and TST merged to form Somerset NHS Foundation Trust; however on SIDeR they will maintain two tabs as they have different clinical systems.

GP Record

SMH = St Margaret's Hospice

YDH = Yeovil District Hospital

SCC = Somerset County Council (will be sharing data from April 2021)

SFT = Somerset Foundation Trust (SFT Acute was formerly TST, SFT Comm & MH was formerly Somerset Partnership) – data from Somerset FT will be shared soon.

**Note:** If no information exists, that organisation's tab will be greyed out and crossed out. **Glossary:** 

Acute Medication = single prescriptions of medication issued in the past 28 days

**Repeat medication** = ongoing medication repeated at regular intervals

**Problems** = conditions including previous events (e.g. MI, stroke and procedures)

**Encounters** = contacts/appointments/attendances